# **Choosing a Strong Password**

A How-To Guide by PmD Interactive

#### Heartbleed Was a Wakeup Call

The Heartbleed bug, announced on April 7, 2014, was a wakeup call to the World Wide Web. That which we thought was secure, really wasn't.

In this guide we'll help you choose a good password to keep you safe online.

While no one method is 100% secure, a good starting point is having a strong password.

[The Length Approach](#page-2-0)

[The Seed Approach](#page-6-0)

**[Credits](#page-11-0)** 

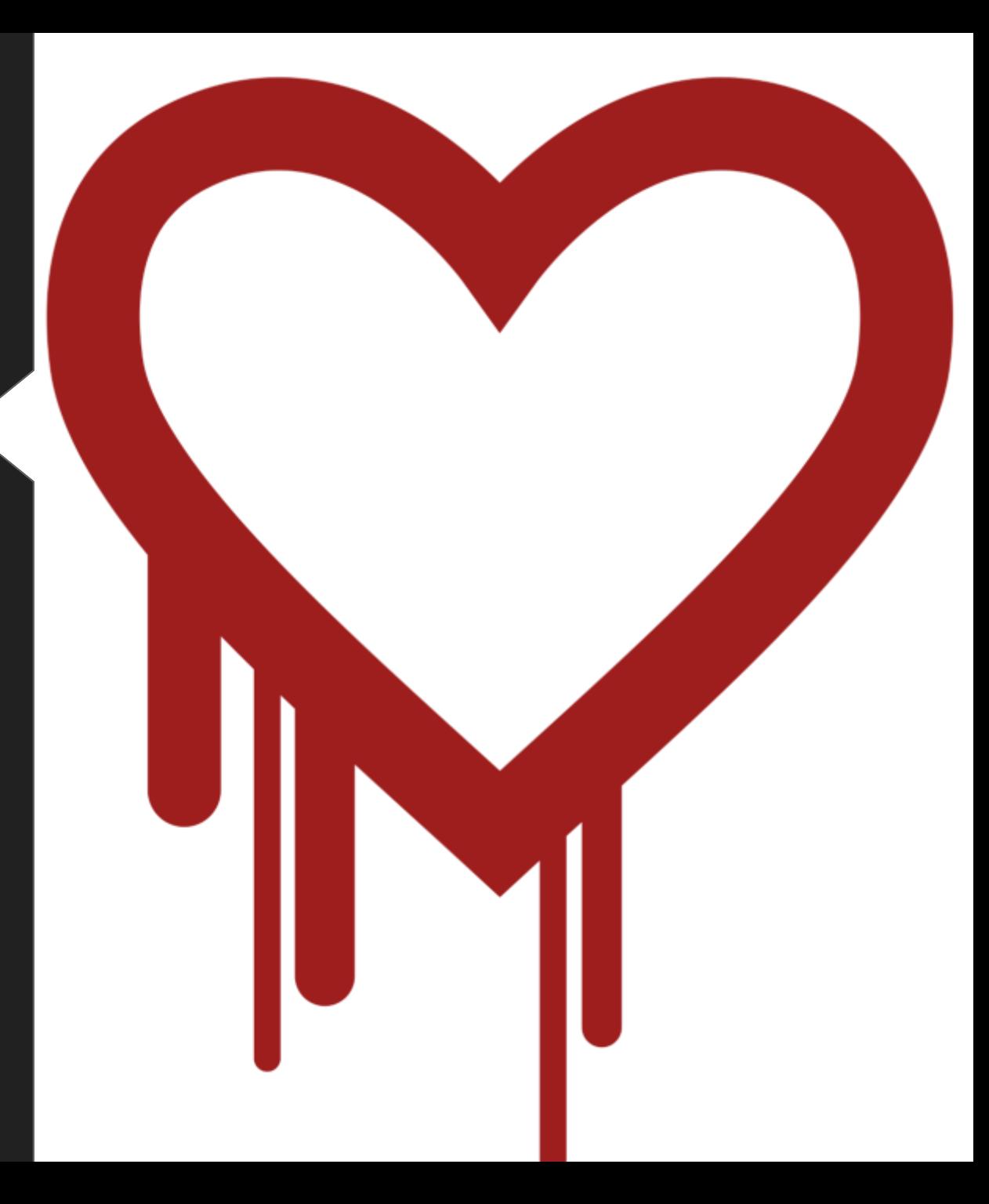

### <span id="page-2-0"></span>**The Length Approach**

You can stay safer online by following the *Length* approach to password creation.

This method relies on longer passwords that are harder to crack.

#### **Make it hard to guess**

Computers are great at doing repetitive tasks, such as guessing passwords. A computer can be programmed to try many combinations of letter and numbers at a time.

Make your password hard to crack by making it longer. A longer password keeps your private data safer from prying eyes.

- Bad: *password*
- Good: *thisismypassword*
- Better: *this is my uncrackable password*

#### **Make it easy to remember**

We must balance security with convenience: A more secure password is less convenient to remember and use; a more convenient password is less secure.

Using text that only you are knowledgeable about creates a stronger password. Text that is commonly known about you, or can be found online easily, makes for a weaker password.

- Bad: *ilikeanime*
- Good: *individualeleven*
- Better: *gits individual eleven kusanagi*

#### **Make use of more symbols**

Simply adding some capital letters, numbers, and symbols to a password makes them stronger.

- Bad: *mystrongpassword*
- Good: *MyStrongPassword*
- Better: *M@Str0ng\_Password!*

As computers become faster and more powerful, they are able to process hundreds of thousands of password combinations *per second*.

### <span id="page-6-0"></span>**The Seed Approach**

Another method for creating a strong password is the *Seed* approach.

This method recommends you create a different password for each of your sites.

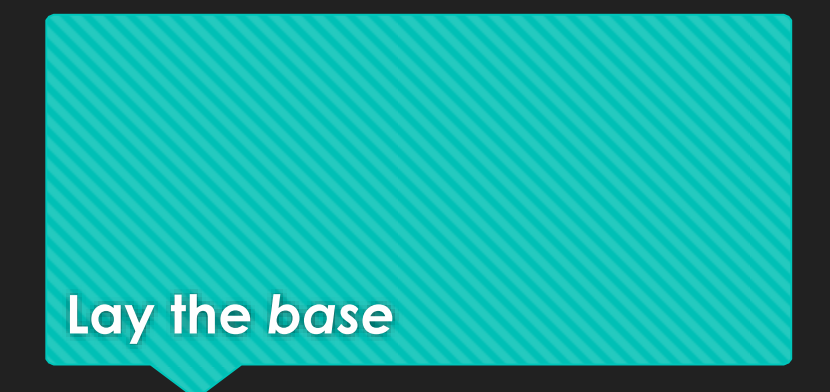

Choose an element that does not change from site to site. This helps you remember longer passwords.

- Good: *red* + the seed
- Better: *blue* + the seed
- 

In order to use a different password for **O** Best: green + the seed each site, we use a base to add length to the password overall.

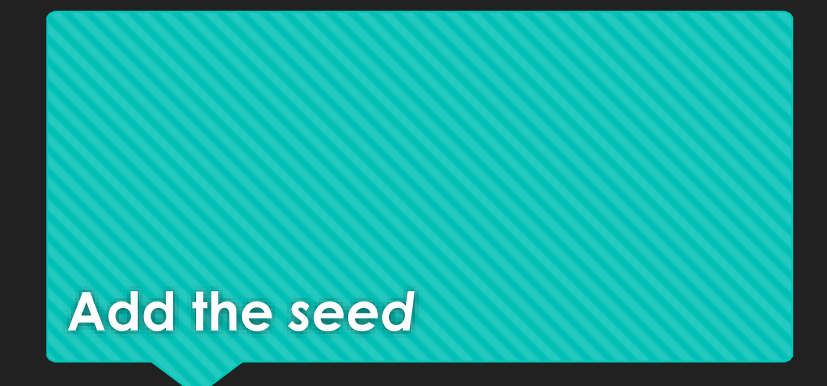

Let's say, that for each site, you count the number of letters in the URL, and add it (as a word) to the base of your password. E.g. [www.walmart.com](http://www.walmart.com/)

- Good: *greensev*
- Better: *greenseven*

To your base, you will add a seed that changes from site to site. This easily creates a new password for each site.

Best: *greenthirteen*

#### **Water with** *symbols*

Take the previous two tips and then add a mix of capital letters, numbers and symbols.

- Good: *Greenthirteen!*
- O Better: Green\_Thirteen!
- Best: *Green\_Thirteen13!*

The trick is to make a long, difficult-tocrack password, but one that has meaning to you and can be recalled easily every time you need it.

# **Staying Safe Online is Easier Than You Think**

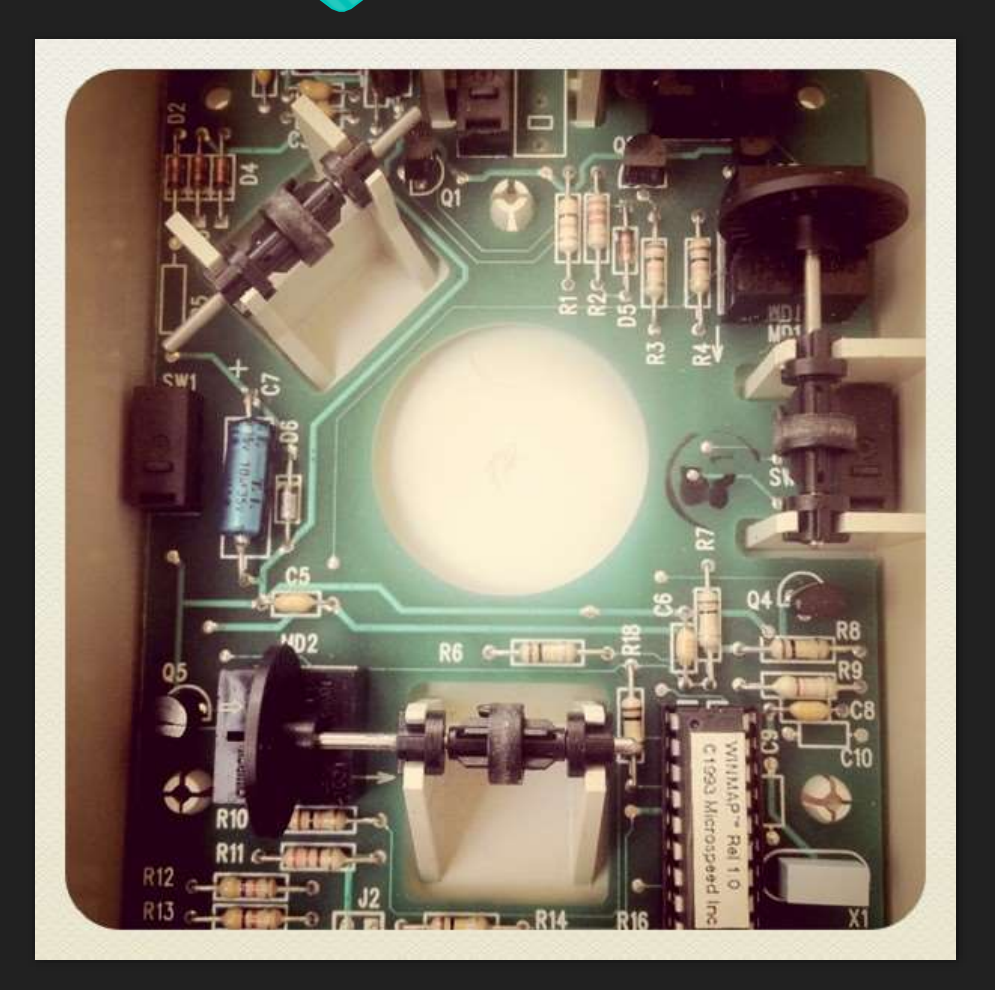

#### In Short:

- **O** A longer password is stronger
- Use words only you know
- Use a mix of letters, numbers, and symbols
- **O** Pick a different password for each site
- No one method is 100% safe

## **Credits**

<span id="page-11-0"></span>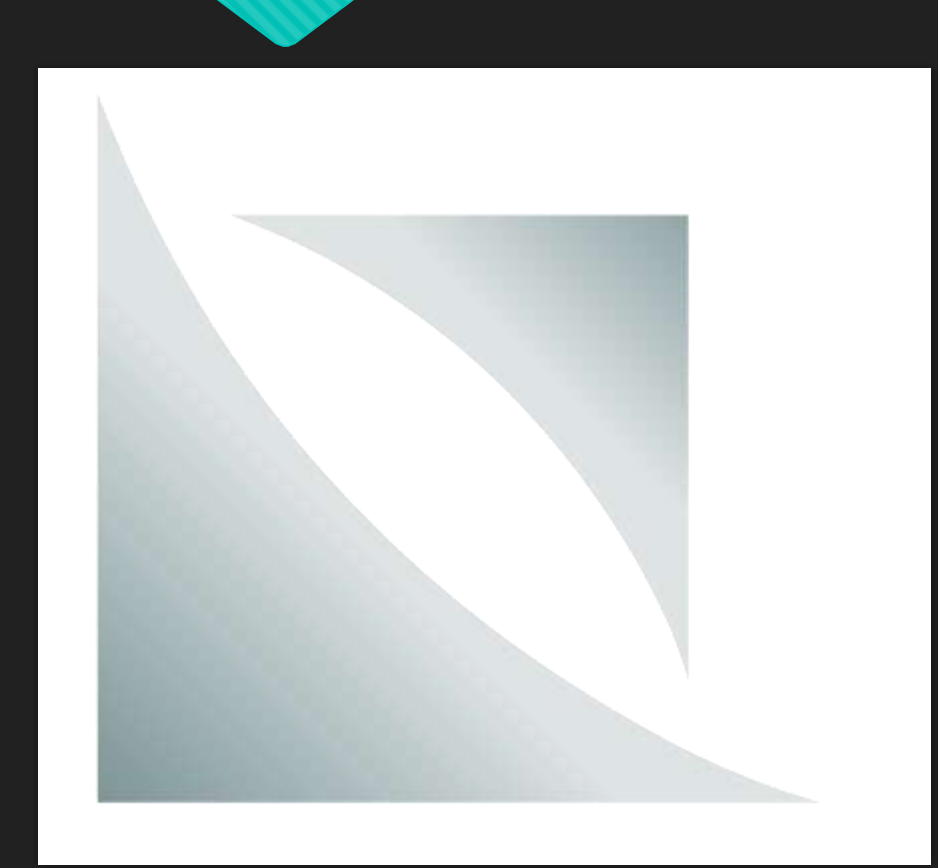

#### Reference Sites

- <http://en.wikipedia.org/wiki/Heartbleed>
- [http://mashable.com/2014/04/09/heartbl](http://mashable.com/2014/04/09/heartbleed-bug-websites-affected/) eed-bug-websites-affected/
- **O** [http://PmDInteractive.com](http://pmdinteractive.com/)

#### Copyright © 2014 PmD Interactive